Help Cross Grow

## **Electronic Giving (eGiving) is a convenient, consistent way to help Cross Church and School**

Consider scheduling a recurring electronic contribution today. It's easy! You will no longer need to write out

checks and prepare envelopes every week. Even when travel, illness or other circumstances prevent you from attending services, your electronic contributions will continue to be received on an uninterrupted basis. Not only is eGiving convenient for you it also provides much needed consistency for our church.

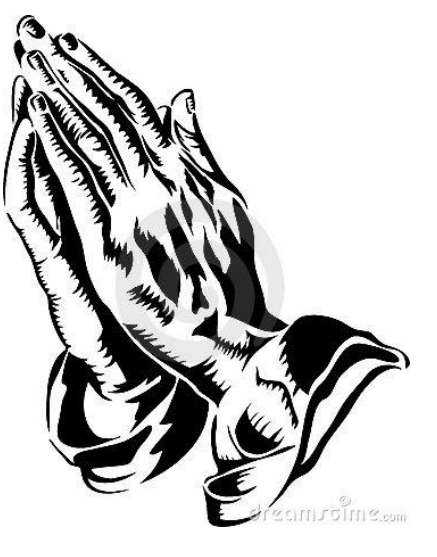

Get started today! See instructions on the back or get assistance **Sep 9** or **Sep 23** in the church conference room between services.

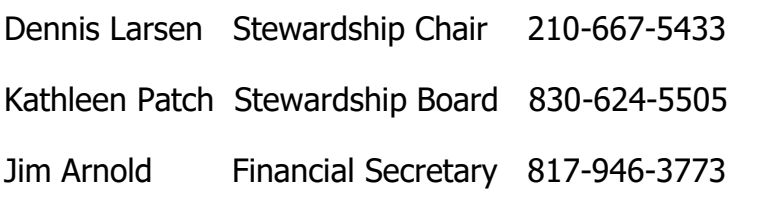

**Starting eGiving with a web browser:** (preferred method for setup)

- Open up a browser on your computer or smart device
- Go to the Cross web site at **www.crosslcms.org**
- Select the Blue (**GIVE ONLINE**) button

 - Select the (**Create Profile**) button You will need your email address, a password, and have your Credit/Debit Card or Bank info ready to input

- Select ADD transaction

 - For a recurring payments, put in the amount per payment for the fund you are contributing to, frequency of payment, (ie weekly) and start date.

- Save/Process the transaction

## **Starting eGiving with the Cross Lutheran App:**

- Open your smart devices App Store
- Search for an App called **Cross Lutheran New Braunfels**
- Download the App it is free
- Open the **App,** select the **More** button in the lower right, select **Donate**
- Select (**Create Profile)** Enter your Email Address and a password
- Enter the amount you want to give to any Church or School Fund
- Enter the frequency of payment and start date
- Save/Process the transaction

**There is an App Give+** that can also be used to access your account.

**Making a One Time Donation:** You can make a one time donation using either of the above methods without creating a profile, however you will not be able to track your donation history.

**Tracking Donation History:** You can sign on to either the Web Browser or Smart Device App with your email and password, and be able to check all the eGiving payments you have made. This is a good way to keep track of your donations without having to wait for the Financial Secretaries quarterly statement to arrive.

**If you want to use online donations, but need help setting it up, please attend one of our training sessions or ask us. We are standing by to help.**

God Loves a Cheerful Giver 2 Cor 9:7